TRAINING MANUAL

EXPLORELAWRENCE.COM PARTNER PORTAL

AMENITIES & MEETING SPACE

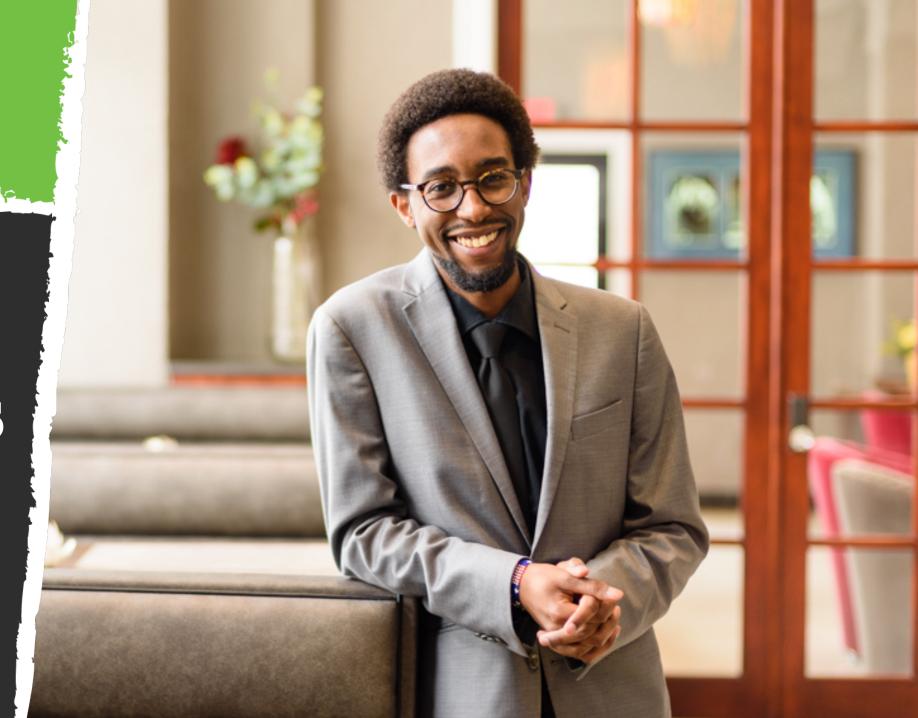

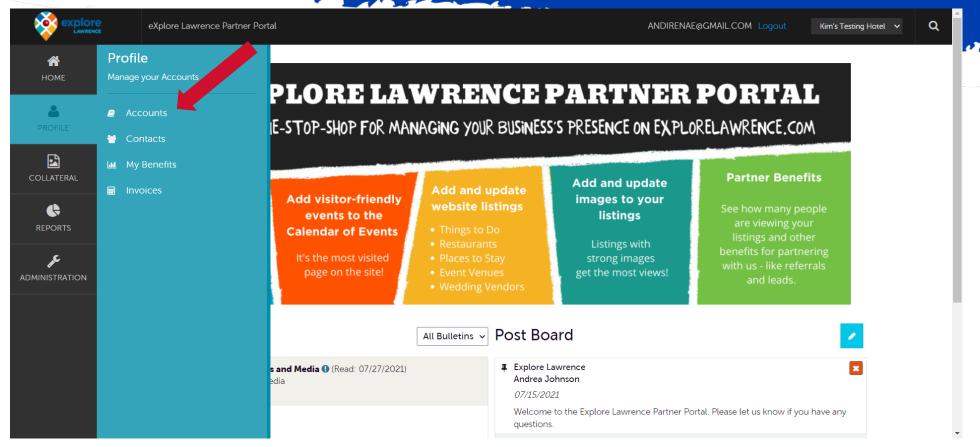

Amenities are useful details like open hours, accessibility, price range, etc.. for visitors. When you use them they will be visible in your eXplore Lawrence website listings. Click "Profile" and then "Accounts" to be presented with your property's accounts.

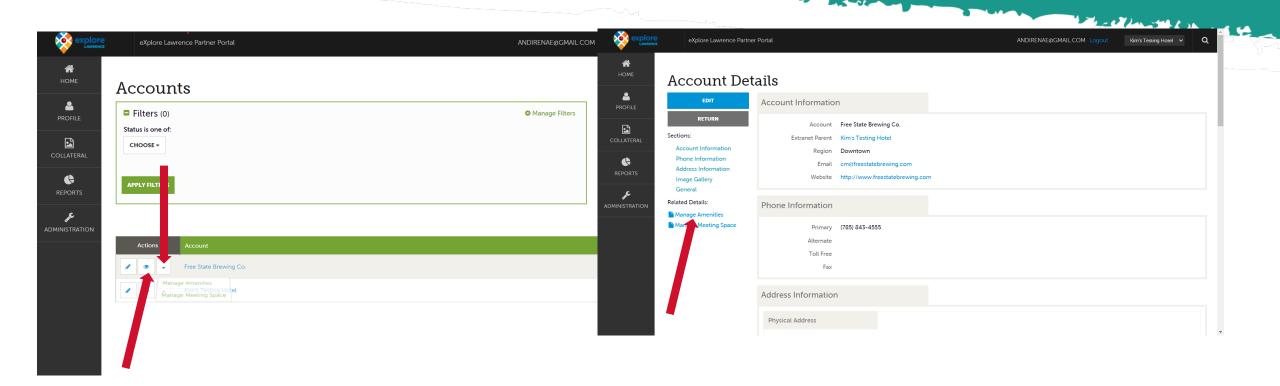

You can manage amenities by clicking the green down arrow by the account or by clicking the Eye icon to get to the Account Detail page and then choosing Manage Amenities.

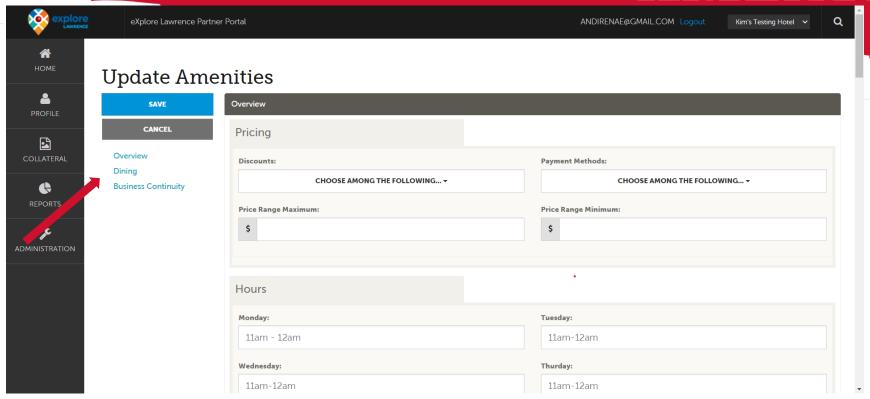

When you get to the Update Amenities page you will see the amenities that you are able to edit in blue writing on the left side of the page. These will be different depending upon what type of accounts you manage. Example: Dining will not show up for Lodging accounts, but Lodging accounts will have an option for lodging amenities. EVERY ACCOUNT will have access to "Overview" and "Business Continuity" amenities. Business Continuity amenities are those that have to do with current practices due to the COVID-19 pandemic.

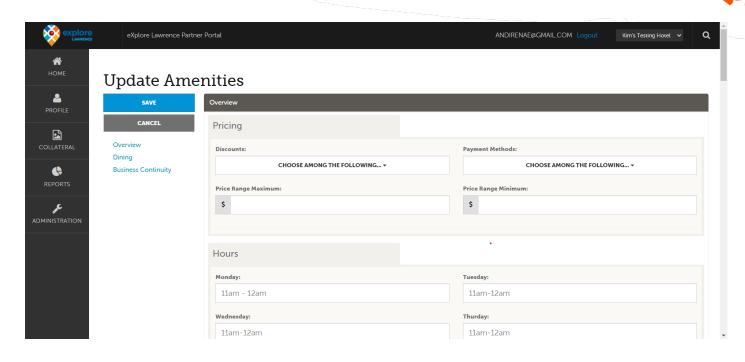

When you update the amenities in your account, it will add the amenities to your website listing (shown to the right). If you do not complete the information, it will not show up in your listing.

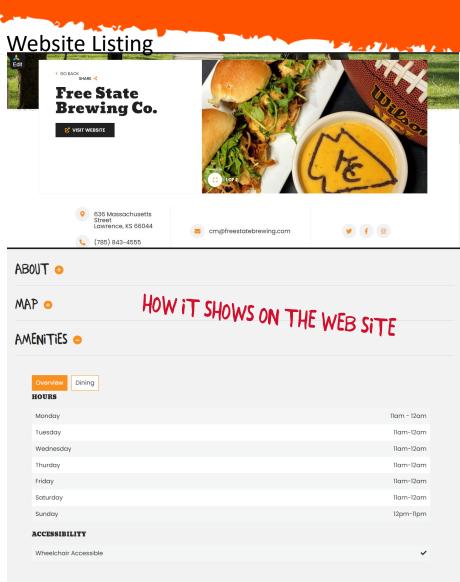

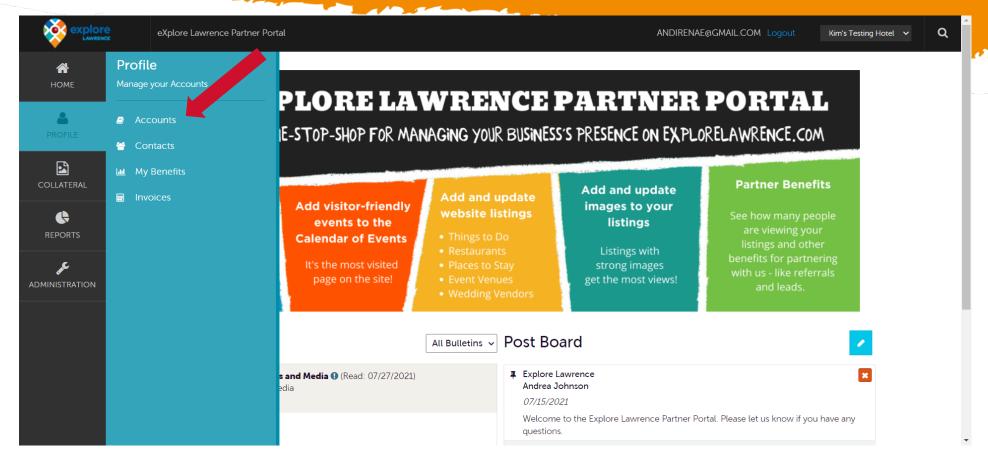

You will use "Manage Meeting Space" if you have meeting/conference/group space available at your place of business. You will get to the Manage Meeting Space section by clicking on "Profile" and then "Accounts"

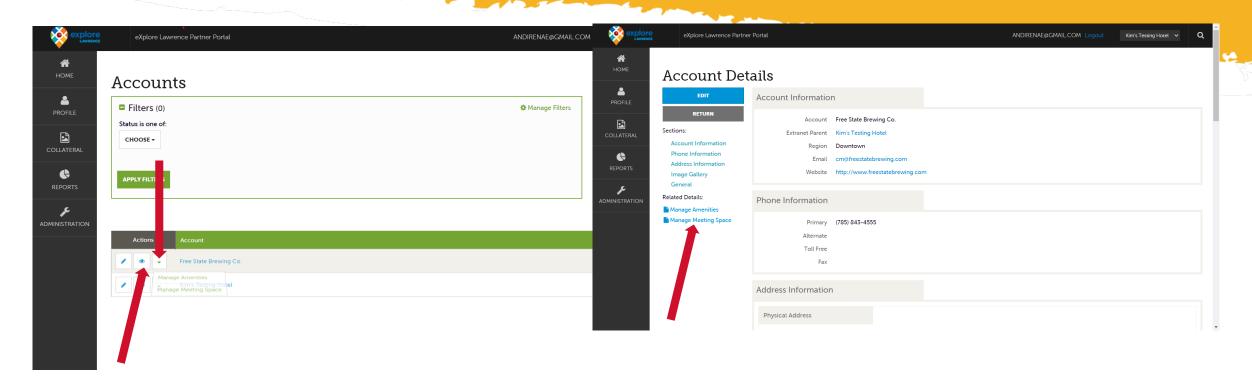

You can manage meeting space by clicking the green down arrow by the account or by clicking the Eye icon to get to the Account Detail page and then choosing Manage Meeting Space. Adding this information will help meeting and event planners find the right space for their events.

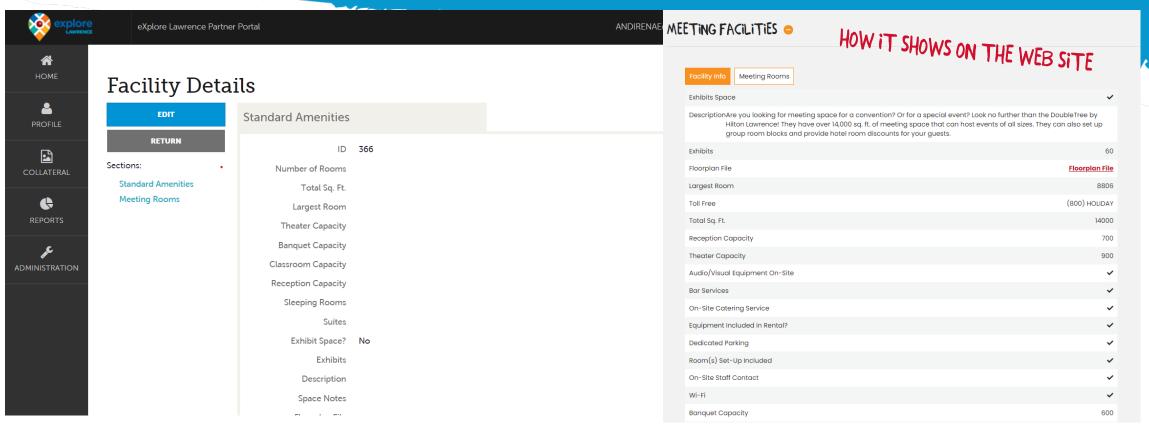

This will take you to the Facilities Details page. When you get to the page you will see Standard Amenities and Meeting Rooms in blue writing on the left side of the page. For Standard Amenities click "Edit" to add information about your meeting space. If this information is not filled out the "Meeting Facilities" section of your website listing will not be present. Once saved this information will show up within your listing detail page on the new explorelawrence.com.

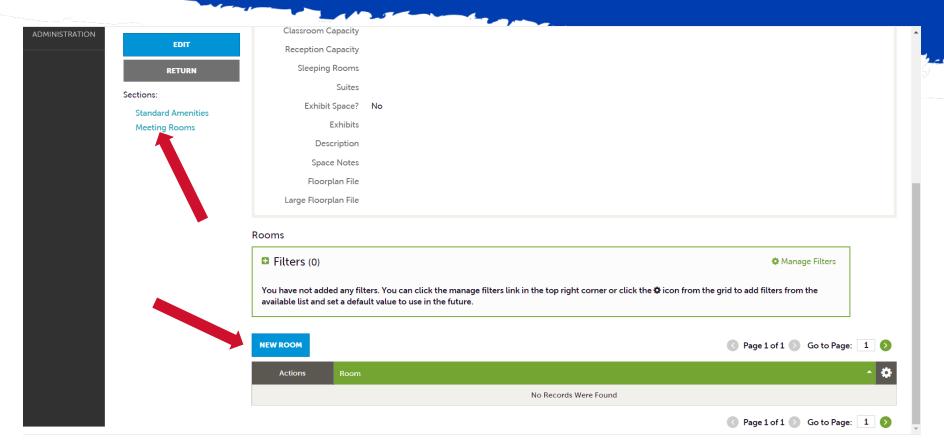

Once you update the Standard Amenities, you may add details about your meeting rooms. Click "Meeting Rooms" on the left to jump to that section. If you have Meeting Rooms already set up in your account you may edit, view, and clone them. If you don't, you will click the blue button: "New Room".

|                                     |                             |                                             |      |                     |     | MEETING FACILITIES •                    | HOW IT SHOWS ON THE WEB SITE |
|-------------------------------------|-----------------------------|---------------------------------------------|------|---------------------|-----|-----------------------------------------|------------------------------|
| HOME<br>A<br>PROFILE                | New Meetin                  | ng Room Room Information                    |      |                     | Ì   | Facility Info  REGENCY A  Meeting Rooms | A LHE MER SILE               |
| COLLATERAL  REPORTS  ADMINISTRATION | Sections:  Room Information | Account:   Required  Free State Brewing Co. | V    | Room:   Required    |     | Total Sq. Ft.:                          | 2150                         |
|                                     |                             |                                             |      | Width:              |     | Width:                                  | 64                           |
|                                     |                             | Square Feet:                                |      |                     |     | Length:                                 | 33                           |
|                                     |                             | Length:                                     |      | Hills               |     | Theater Capacity:                       | 225                          |
|                                     |                             |                                             |      | Height:             |     | Classroom Capacity:                     | 110                          |
|                                     |                             | Theater Capacity:                           | Cit  | Classroom Capacity: |     | Banquet Capacity:                       | 150                          |
|                                     |                             |                                             |      | classroom capacity. |     | Reception Capacity:                     | 150                          |
|                                     |                             | Banquet Capacity:                           |      | Reception Capacity: |     | REGENCY B                               |                              |
|                                     |                             |                                             |      |                     |     | Total Sq. Ft.:                          | 2253                         |
|                                     |                             | Booths:                                     |      | Amphitheater:       |     | Width:                                  | 64                           |
|                                     |                             |                                             |      | ○ YES ○ NO          | ONO | Length:                                 | 33                           |
|                                     |                             | Listening Devices:                          |      |                     |     | Theater Capacity:                       | 225                          |
|                                     |                             | ○ YES                                       | ○ NO |                     | ¥   | Classroom Capacity:                     | 110                          |
|                                     |                             |                                             |      |                     |     | Banquet Capacity:                       | 150                          |
|                                     |                             |                                             |      |                     |     |                                         |                              |

Complete the available information for each meeting room that you have available and then click save. Once saved this information will show up within your listing detail page on the new explorelawrence.com.